# **An Economic Interpretation of Linear Programming: Optimizing Resource Allocation and Decision-Making**

Linear programming (LP) is a mathematical technique used to solve optimization problems involving linear functions. It has gained significant prominence in the field of economics, where it serves as a valuable tool for addressing a wide range of resource allocation and decision-making challenges. This article aims to provide an economic interpretation of LP, shedding light on its fundamental principles and practical applications in various industries.

The economic foundations of LP lie in the concepts of optimization and scarcity. In economic systems, resources are often limited, necessitating the efficient allocation of these resources to maximize desired outcomes. LP provides a framework for modeling such scenarios and determining the optimal allocation of resources to achieve specific economic objectives.

Optimization in economics involves finding the best possible solution to a problem, given a set of constraints. LP is an optimization technique that seeks to maximize or minimize a linear function (known as the objective function) subject to a system of linear constraints. These constraints represent the limitations or restrictions that must be satisfied by the solution.

#### **[An Economic Interpretation of Linear Programming](https://ebook-universe.nicksucre.com/reading-an-ebook.html?pdf-file=eyJjdCI6IlB4bWdsaDRBNUJoWVwvUFNjWkdEb0xQRGJOVjFVejB4NHMrZ3dNR3lXTVVvVkhcL0l1TU9wcTNyUGtRaXRFK29obUZyR1J3a3VLYkIxNWZYWjIwVVpMdmg3TDFlYnpiMTJzMmNWc25CQVZrNk4zT1RZYTIxVVI0Qkx1TjIrVjFEWE0wdVVoRnpaXC85clM5WStDNW5HQnpVTVNwcW5WdlE5ZWFUZjNcL1lkZGEwd1pGb1N3cW54Y1ZabFFaUVZRZ0I0UkkiLCJpdiI6ImNlNDZiODYwNmYyNDBjZGY5MWFiNjQ4ODY0MjhkODBmIiwicyI6IjI3N2VjNzIyMTFmNTY3ZmMifQ%3D%3D)**

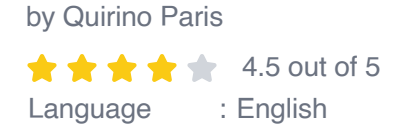

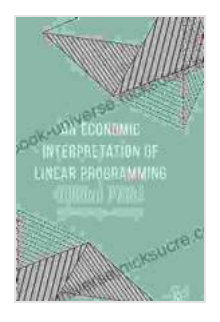

File size : 7232 KB Screen Reader: Supported Print length : 473 pages

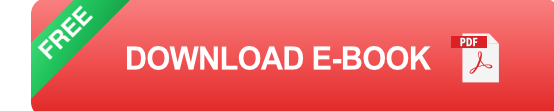

Scarcity is a fundamental economic concept that refers to the limited availability of resources compared to the demand for those resources. LP acknowledges the scarcity of resources and aims to allocate them efficiently to meet specific objectives. By optimizing resource allocation, LP helps businesses and organizations make informed decisions and achieve their economic goals.

LP finds extensive applications in various economic sectors, including:

LP can be used to optimize production schedules, determine the optimal mix of products, and minimize production costs. It helps manufacturers allocate raw materials, labor, and other resources efficiently to maximize output and profits.

LP plays a crucial role in optimizing transportation and logistics operations. It helps companies determine the optimal routes for transporting goods, minimize shipping costs, and ensure timely delivery of products.

LP can be used to optimize portfolio allocation, manage risk, and maximize returns on investments. It helps financial institutions allocate funds among

different asset classes, such as stocks, bonds, and real estate, to achieve desired financial goals.

LP is widely used in agricultural economics to optimize crop planning, maximize crop yields, and allocate water resources efficiently. It helps farmers make informed decisions about land use, crop rotation, and irrigation systems to increase productivity.

To understand the economic interpretation of LP, let's consider a simplified example involving a manufacturing company.

#### **Step 1: Define Decision Variables**

Identify the decision variables, which represent the quantities of resources to be allocated. In this example, let's assume the company produces two products, X and Y. The decision variables are:

x: quantity of product X to produce y: quantity of product Y to produce

## **Step 2: Establish Objective Function**

Define the objective function, which represents the goal to be maximized or minimized. In this example, the company wants to maximize its profit:

Maximize Profit =  $pX * x + pY * y$ 

where pX and pY are the unit prices of products X and Y, respectively.

## **Step 3: Set Constraints**

Identify the constraints that limit resource allocation. In this example, the company has the following constraints:

**Capacity Constraint:** The company has limited production capacity:

 $x + y \leq M$ 

where M is the maximum production capacity.

**Material Availability:** The company has limited raw materials: ú.

 $2x + 3y \le Q$ 

where Q is the available quantity of raw materials.

#### **Step 4: Solve the LP Problem**

Using an LP solver, the problem is solved to find the optimal values of x and y that maximize profit while satisfying the constraints.

#### **Step 5: Economic Interpretation**

The optimal solution provides insights into the efficient allocation of resources to maximize profit. The values of x and y represent the optimal production quantities of products X and Y, respectively. By allocating resources according to the LP solution, the company can optimize its production process and maximize its profits.

#### **Advantages:**

**Provides a systematic and rigorous approach to optimization problems.** 

- Can handle large and complex problems with multiple variables and a. constraints.
- Offers insights into the economic implications of resource allocation a. decisions.
- Can be used to model various economic scenarios and evaluate a. different strategies.

# **Limitations:**

- Assumes linear relationships, which may not always be realistic in  $\blacksquare$ practice.
- May encounter computational challenges with large-scale problems. ú.
- Relies on accurate data and assumptions for valid results. a s

Linear programming is a powerful tool that enables economists and decision-makers to optimize resource allocation and solve complex economic problems. By providing an economic interpretation of LP, this article has highlighted its fundamental principles and practical applications in various industries. Through LP, businesses and organizations can make informed decisions, maximize profits, minimize costs, and achieve their desired economic objectives. While LP has its limitations, its wide applicability and ability to address real-world challenges make it an invaluable tool for economic analysis and decision-making.

## **[An Economic Interpretation of Linear Programming](https://ebook-universe.nicksucre.com/reading-an-ebook.html?pdf-file=eyJjdCI6IlB4bWdsaDRBNUJoWVwvUFNjWkdEb0xQRGJOVjFVejB4NHMrZ3dNR3lXTVVvVkhcL0l1TU9wcTNyUGtRaXRFK29obUZyR1J3a3VLYkIxNWZYWjIwVVpMdmg3TDFlYnpiMTJzMmNWc25CQVZrNk4zT1RZYTIxVVI0Qkx1TjIrVjFEWE0wdVVoRnpaXC85clM5WStDNW5HQnpVTVNwcW5WdlE5ZWFUZjNcL1lkZGEwd1pGb1N3cW54Y1ZabFFaUVZRZ0I0UkkiLCJpdiI6ImNlNDZiODYwNmYyNDBjZGY5MWFiNjQ4ODY0MjhkODBmIiwicyI6IjI3N2VjNzIyMTFmNTY3ZmMifQ%3D%3D)**

by Quirino Paris  $\star \star \star \star$  4.5 out of 5 Language : English File size : 7232 KB

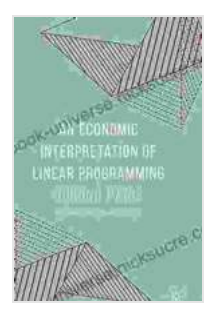

Screen Reader: Supported Print length : 473 pages

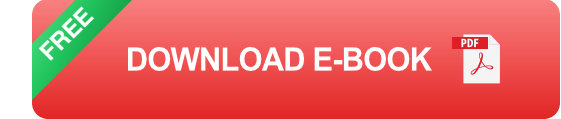

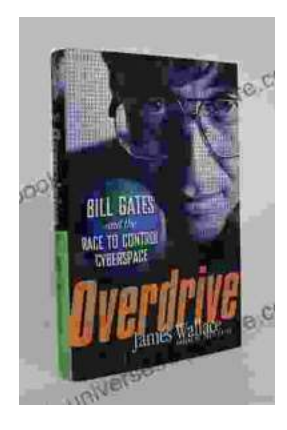

# **[The Race to Control Cyberspace: Bill Gates's](https://ebook-universe.nicksucre.com/The%20Race%20to%20Control%20Cyberspace%20Bill%20Gatess%20Plan%20for%20a%20Digital%20Divide.pdf) Plan for a Digital Divide**

Bill Gates has a vision for the future of the internet. In his book, The Road Ahead, he argues that the internet will become increasingly important...

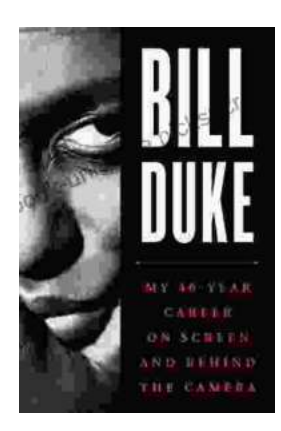

# **[My 40 Year Career On Screen And Behind The](https://ebook-universe.nicksucre.com/My%2040%20Year%20Career%20On%20Screen%20And%20Behind%20The%20Camera.pdf) Camera**

I've been working in the entertainment industry for over 40 years, and in that time I've had the opportunity to work on both sides of the camera. I've...